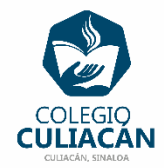

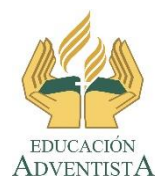

## **COLEGIO CULIACÁN Escuela Preparatoria EJERCICIO 8 LABORATORIO DE CÓMPUTO II PRIMER PARCIAL**

## **INSTRUCCIONES:**

- ABRIR EL LIBRO DIGITAL DE LA MATERIA QUE ESTÁ EN LA RED.
- IRSE A LA PÁGINA 20 DEL LIBRO, DONDE VIENE EL SUBTEMA 1.1.3 APPS Y EL 1.1.3.1 DOCUMENTOS.
	- **LEER LOS 2 SUBTEMAS.**
	- DESPUÉS VAN A SUBRAYAR LO MÁS IMPORTANTE

**EL NOMBRE DEL ARCHIVO ES: EJERCICIO 8 PRIMER PARCIAL NOMBRE COMPLETO SEMESTRE Y GRUPO PREPARATORIA**